## **ICT Knowledge Organiser**<br>**AP1 AP1 AP1** - Component 02 – Programming Skills

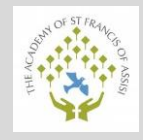

## **Keywords WHILE LOOP FOR LOOP**

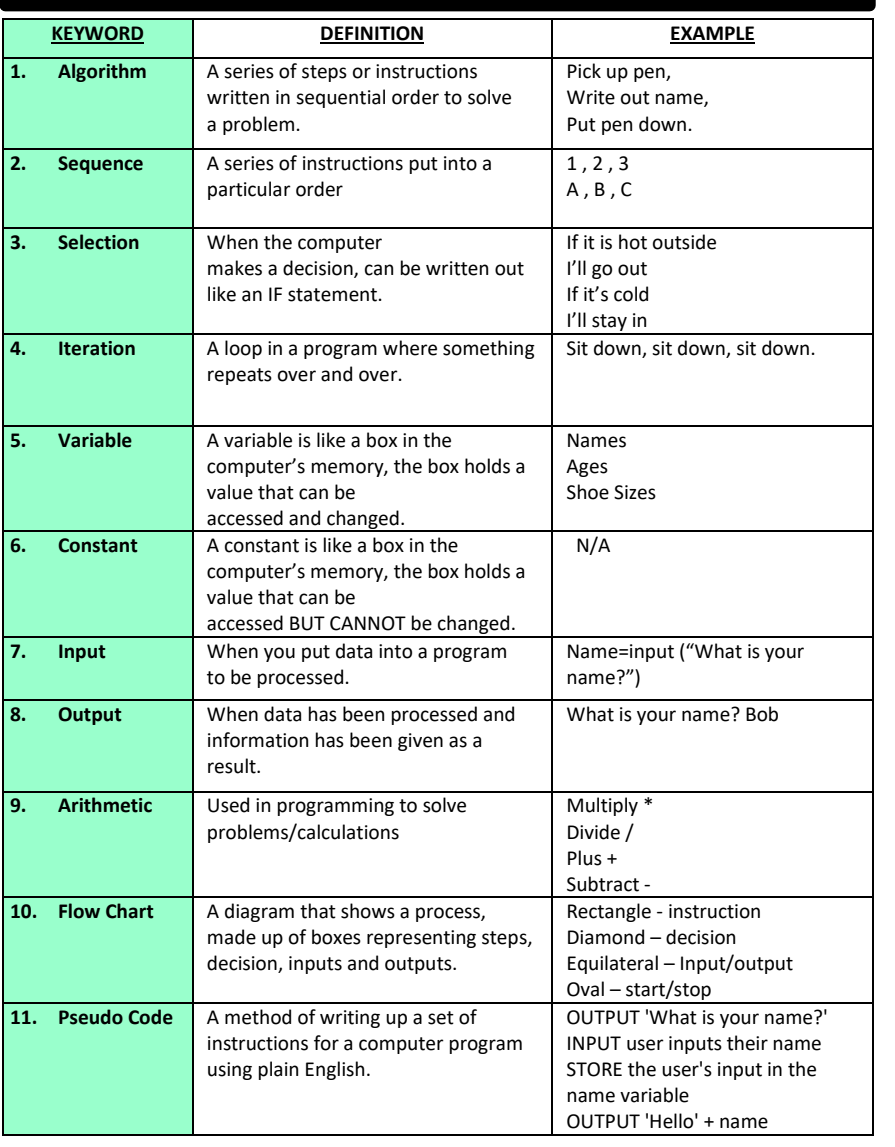

There are two types of loops(iteration) A **while** loop will keep repeating **whilst** a condition has not yet been met. Below the code keeps the score of a game that the user is playing. The maximum they can get to is 5. The print statement tells the computer to print out "Well done" when the score reaches 5, meaning the user got full marks.

 $score = 5$ 

while score  $> 4$ : print ("Well done")

A **for** loop will loop **for** however long you tell it to. Below this program counts 1-11. Then stops. It tells the computer to count from 0-12 and then stop. It tells it to keep +1 to the the count untill it gets to 12. In Python programming, the computer will cound 0 as the first number, hence why it only prints 1-11.

For i in range  $(0, 12, +1)$ :  $print(i)$ 

### PROGRAMMING CONSTRUCTS

These are the 3 main programming contructs that you will learn in programming. They are called **sequence**, **selection** and **iteration, coded examples below.**.

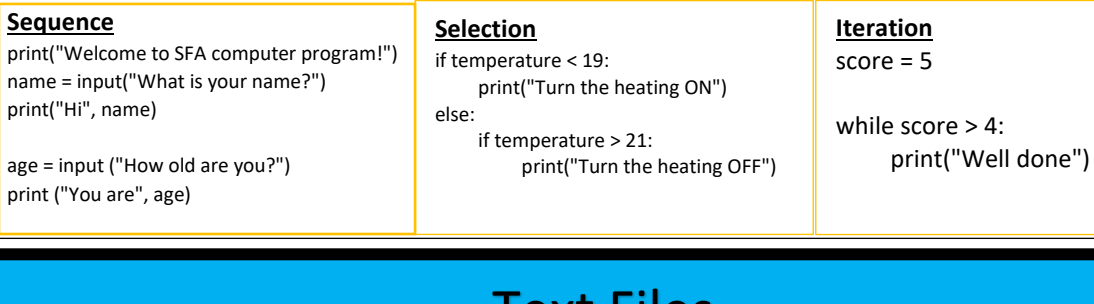

In Python, you can link your program to an external word editor called a text file. From your Python code, you can read from the text file and write to the text file just by using Python. To make sure the files link together so this is possible, it is important to save your text file and your Python code in the same file otherwise this won't work.

Text Files

# **ICT Knowledge Organiser**<br>**AP1 AP1 AP1 AP1 AP1 AP1 AP1 Component 02** – **Programming Skills**

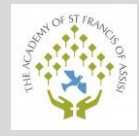

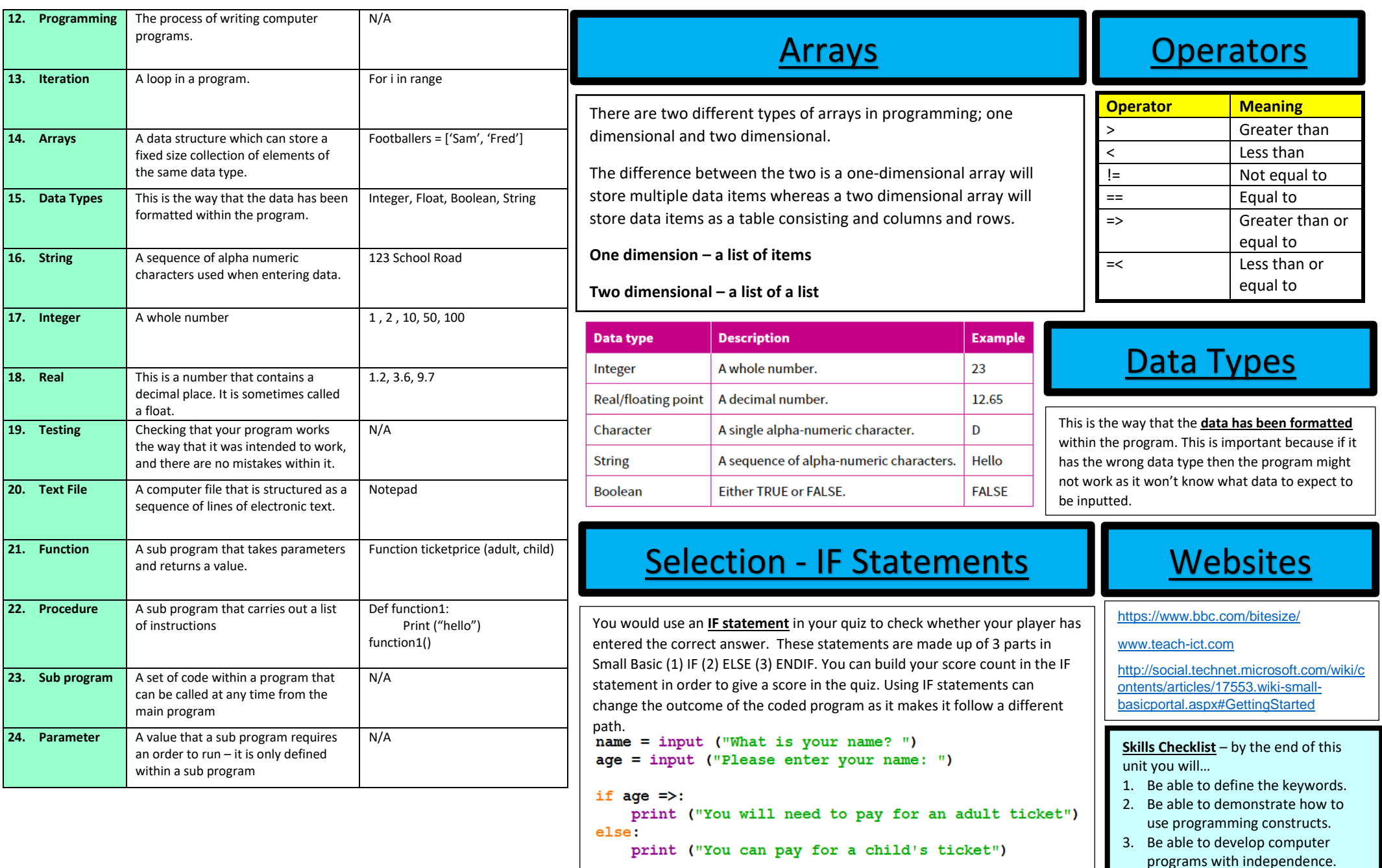